## Keilrahmenbilder 35 x 50

Dateigröße: Endformat:

**400 x 550 mm 350 x 500 mm**

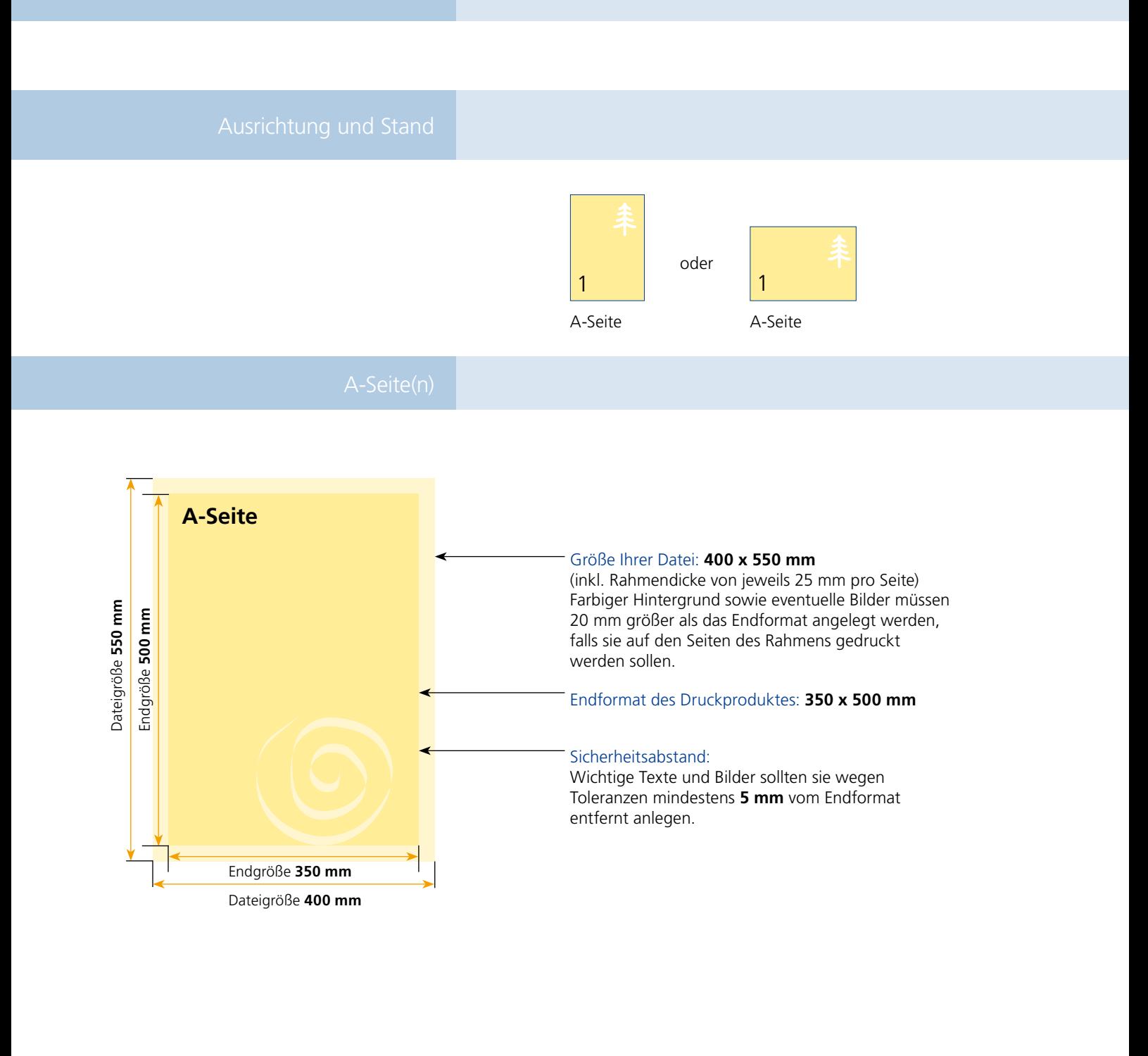

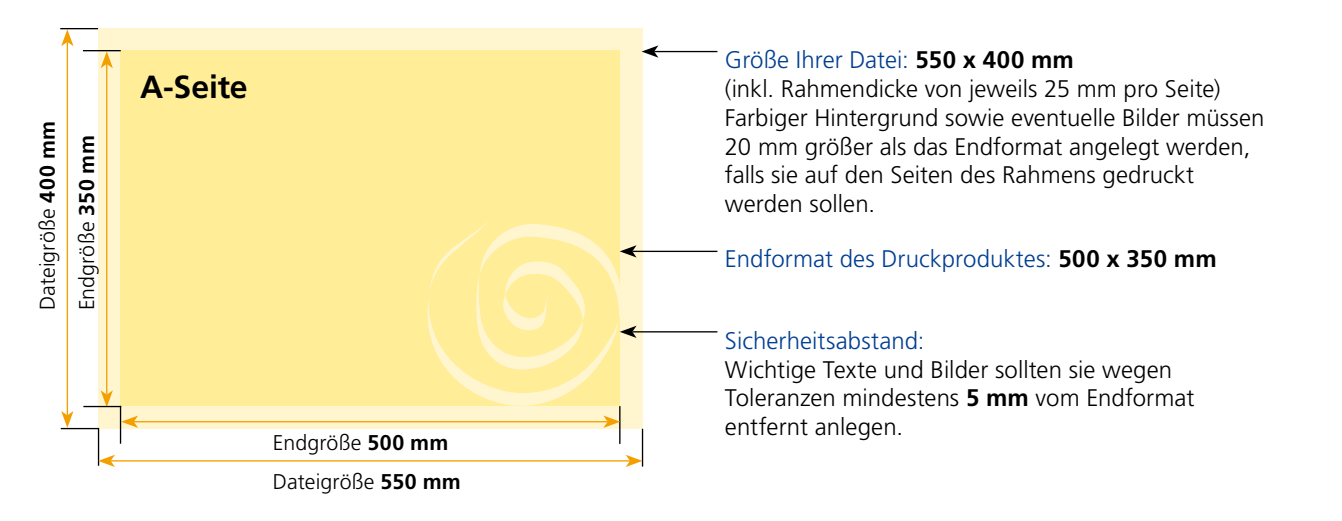

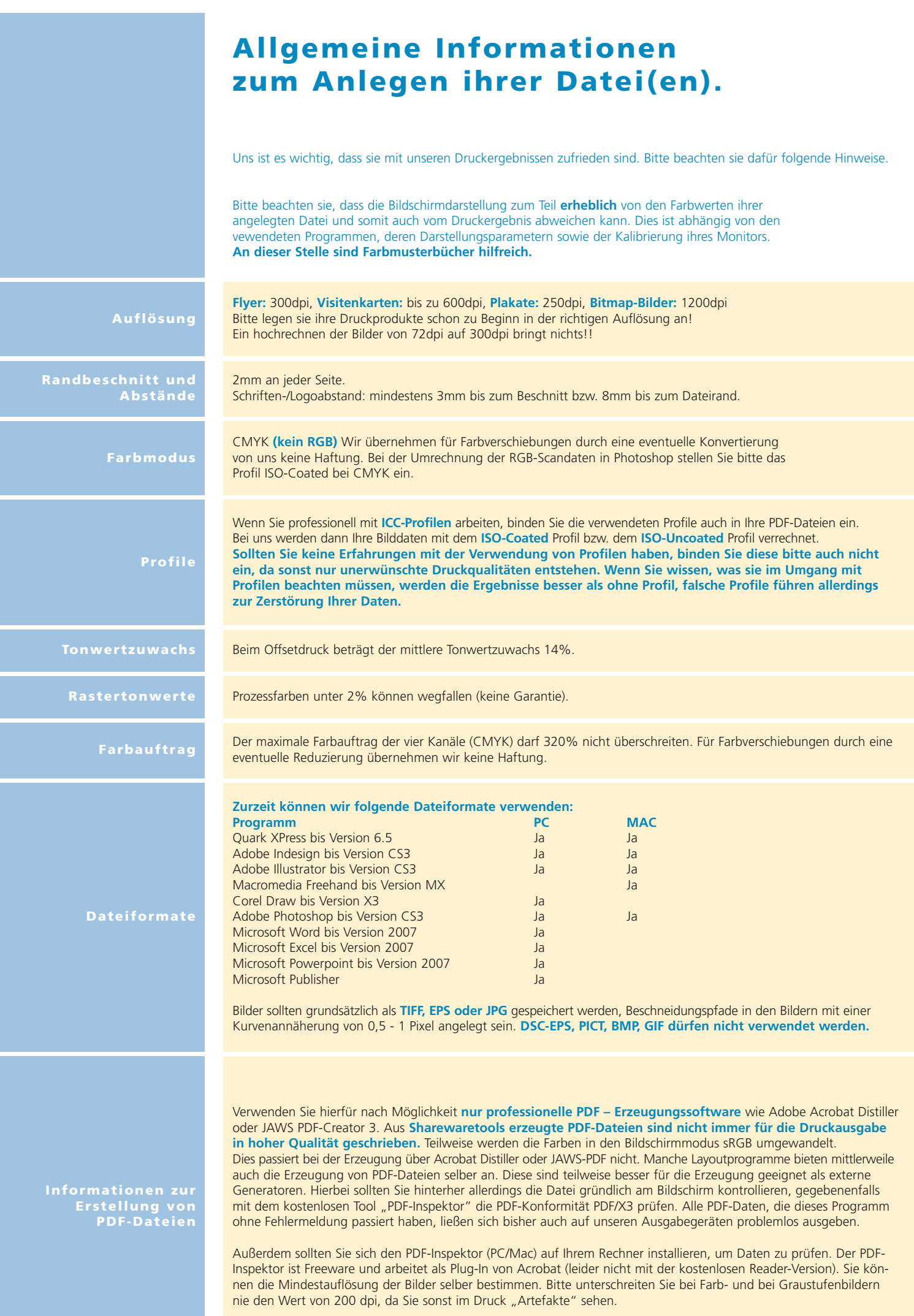